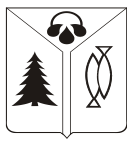

#### **МУНИЦИПАЛЬНОЕ АВТОНОМНОЕ УЧРЕЖДЕНИЕ ДОПОЛНИТЕЛЬНОГО ОБРАЗОВАНИЯ ГОРОДА НИЖНЕВАРТОВСКА «ЦЕНТР ДЕТСКОГО И ЮНОШЕСКОГО ТЕХНИЧЕСКОГО ТВОРЧЕСТВА «ПАТРИОТ»**

**\_\_\_\_\_\_\_\_\_\_\_\_\_\_\_\_\_\_\_\_\_\_\_\_\_\_\_\_\_\_\_\_\_\_\_\_\_\_\_\_\_\_\_\_\_\_\_\_\_\_\_\_\_\_\_\_\_\_\_\_\_\_\_\_\_\_**

#### **«ПРИНЯТО»**

Педагогическим советом Протокол №3 от «15» мая 2023 г.

Подписан: Кадров Фаиль Мансурович DN: C=RU, S=Ханты-Мансийский автономный округ - Югра, L=г. Нижневартовск,<br>Т=Директор, O="МУНИЦИПАЛЬНОЕ<br>АВТОНОМНОЕ УЧРЕЖДЕНИЕ<br>ДОПОЛНИТЕЛЬНОГО ОБРАЗОВАНИЯ<br>ГОРОДА НИЖНЕВАРТОВСКА ""ЦЕНТР ДЕТСКОГО И ЮНОШЕСКОГО<br>ТЕХНИЧЕСКОГО ТВОРЧЕСТВА ""<br>ПАТРИОТ""", CHИЛС=07683030776,<br>ИНН=860306151871, E=kadrov.f.m@mail.ru,<br>G=Фаиль Мансурович, SN=Кадров,<br>CN=Кадров Фаиль Мансурович<br>Основание: Я являюсь автором этого документа Местоположение: место подписания Дата: 2023.08.30 15:53:37+05'00' Foxit Reader Версия: 10.1.3

**«УТВЕРЖДЕНО»**

директор МАУДО г.Нижневартовска «ЦДиЮТТ «Патриот»

\_\_\_\_\_\_\_\_\_\_\_\_\_\_ Ф.М. Кадров

Приказ № от «15» мая 2023 г.

Дополнительная общеобразовательная общеразвивающая программа технической направленности **«***CODE.РУ***»** 

Возраст обучающихся: *10- 17 лет*

Срок реализации: 2 года

Разработчик (разработчики), должность: Лобанов Александр Валерьевич, педагог дополнительного образования

Методическое сопровождение: Кузнецова Анастасия Владимировна, методист

г. Нижневартовск, 2023 г

#### *1. Пояснительная записка*

Дополнительная общеобразовательная общеразвивающая программа «Code.ру» (далее – программа) разработана согласно требованиям следующих нормативных документов:

- Закон РФ «Об образовании в Российской Федерации» от 29.12.2012 №273-ФЗ;

- Концепция развития дополнительного образования детей до 2030 года (Распоряжение Правительства РФ от 31 марта 2022 г. № 678-р);

- Приказом Министерства Просвещения Российской Федерации от 27.07.2022 №629 «Об утверждении Порядка организации и осуществления образовательной деятельности по дополнительным общеобразовательным программам»;

- Постановление Главного государственного санитарного врача Российской Федерации №28 от 08.09.2020 «Об утверждении санитарных правил СП 2.4.3648-20 «Санитарно-эпидемиологические требования к организациям воспитания и обучения, отдыха и оздоровления детей и молодежи»;

- Методические рекомендации Министерства просвещения Российской Федерации от 20.03.2020 по реализации образовательных программ начального общего, основного общего, среднего общего образования, образовательных программ среднего профессионального образования и дополнительных общеобразовательных программ с применением электронного обучения и дистанционных образовательных технологий.

**Направленность:** Техническая

**Уровень освоения:** Базовый

#### **Актуальность программы**

**Форма получения образования:** в организации, осуществляющей образовательную деятельность (МАУДО г.Нижневартовска «ЦДиЮТТ «Патриот»»)

#### **Актуальность программы**

Новые интернет-проекты, веб-инструменты, технологии и программные решения появляются каждый день. В связи с этим у обучающихся проявляется высокий интерес к IT-сфере и к современным языкам программирования.

Осваивая данную программу, обучающиеся будут овладевать практическими навыками, востребованными в ближайшие десятилетия в специальностях, многие из которых включены в Атлас профессий будущего.

В программе «Code.ру» рассматриваются базовые элементы языка программирования Python, используемого сотнями тысяч разработчиков по всему миру в таких областях, как создание веб-сценариев, системное программирование, создание пользовательских интерфейсов, настройка программных продуктов и других.

#### **Адресат программы**

Программа ориентирована на детей от 10 до 17 лет

Детям этого возраста свойственна повышенная активность, стремление к деятельности, происходит уточнение границ и сфер интересов, увлечений. В этот возрастной период обучающимся становится интересно многое, далеко выходящее за рамки его повседневной жизни.

Склонность к фантазированию, к некритическому планированию своего будущего – также отличительная особенность этого возраста. Результат действия становится второстепенным, на первый план выступает свой собственный авторский замысел.

#### *Объем и срок реализации программы*

Программа рассчитана на 2 года*.*

Общее количество учебных часов на весь период обучения – 370 часов (185 часов в год).

#### *Цель и задачи программы*

**Цель:** научить детей основам работы с языком программирования PYTHON, сетевыми ресурсами, проектированием и созданием простых WEB приложений и сайтов.

#### **Задачи программы:**

1) Познакомить с возможностями современного Интернета.

- 2) Научить основам языка программирования Python.
- 3) Научить основам создания Дизайна и Вёрстки сайта.
- 4) Научить управлению и организации сетевых ресурсов.

5) Формирование ключевых компетенций (креативность, критическое мышление, инновации как потребность), актуальных личностных качеств (инициативность, умение учиться, работать в команде, любопытство и открытость опыту), элементов новой грамотности (икт-грамотность, информационная грамотность, технологическая грамотность).

#### *Планируемые результаты:*

1) Знают и применяют с возможности современного Интернета.

- 2) Владеют основами языка программирования Python.
- 3) Владеют основами создания дизайна и вёрстки сайта.
- 4) Умеют управлять и организовывать сетевые ресурсы.

5) Формирование ключевых компетенций (креативность, критическое мышление, инновации как потребность), актуальных личностных качеств (инициативность, умение учиться, работать в команде, любопытство и открытость опыту), элементов новой грамотности (икт-грамотность, информационная грамотность, технологическая грамотность).

#### *Условия реализации*

- количество детей в группе – от 10 до 15 человек (в соответствии с локальным нормативным актом учреждения)*.*

- групповые занятия проводятся в учебном кабинете, с применением дистанционных технологий (электронные цифровые платформы, используемые для проведения дистанционного обучения по реализуемой программе: Сферум)

Продолжительность учебного занятия 2 раза в неделю по 2 учебных часа, 1 раз в неделю по 1 учебному часа.

- форма обучения- очная с применением дистанционных образовательных технологий.

Очная форма обучения с применением дистанционных образовательных технологий действует во время ограничительных мер, связанных с необходимостью проведения учебных занятий с применением дистанционных образовательных технологий (ухудшение эпидемиологической ситуации, климатической обстановки, во время командировки педагогического работника, связанной с реализацией дополнительной общеобразовательной программы, отпуск, болезнь (лист нетрудоспособности) педагогического работника или в иные случаи в порядке, установленные Правительством Российской Федерации).

- формы проведения занятий –презентация, практикум, защита работы, онлайн-занятие (онлайн-презентация, мастер-класс, виртуальная экскурсия, видеоконференция, викторина, вебинар)

#### **Материально-техническое оснащение дополнительной общеобразовательной общеразвивающей программы «Code.ру»**

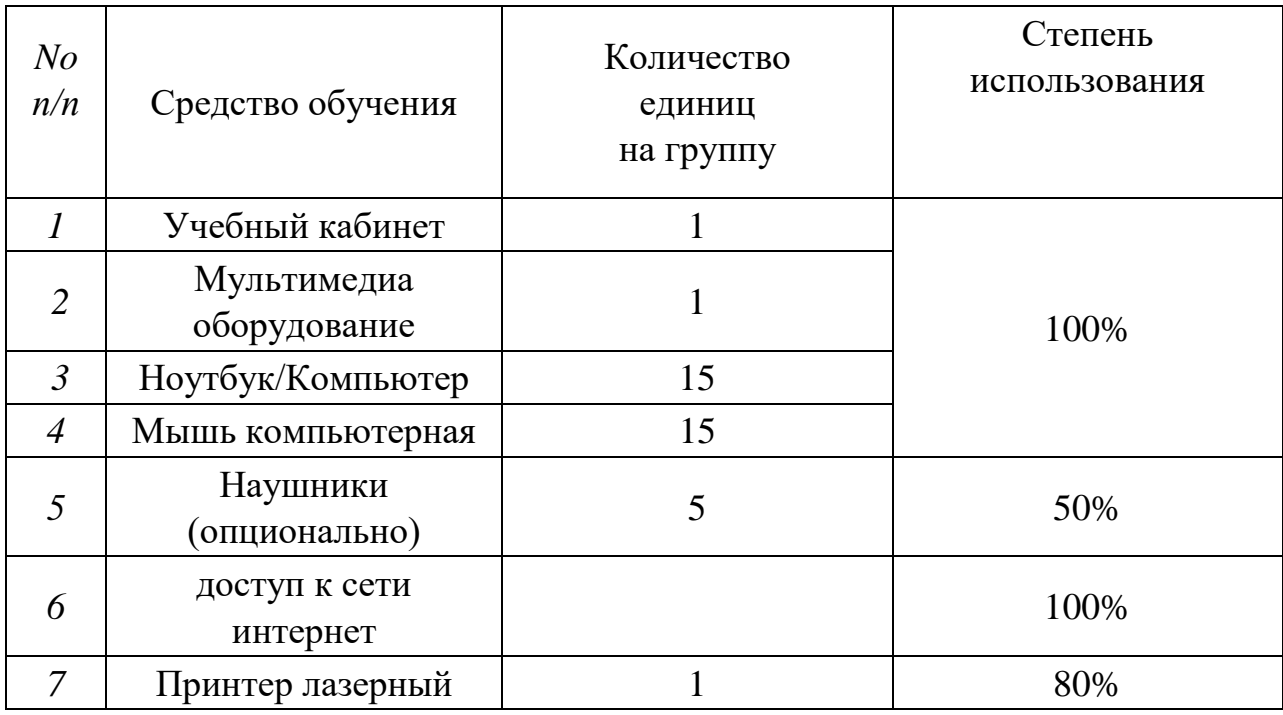

- кадровое обеспечение: программу реализует педагог дополнительного образования с актуальной курсовой подготовкой по теме «Развитие мотивации к творчеству»

- формы работы с родителями: индивидуальная работа: беседа, консультация, взаимодействие с помощью групп в социальной сет[и](https://www.viber.com/) «СФЕРУМ»[.](https://www.viber.com/)

[Массовые формы работы с родителями: КТД, дни открытых дверей,](https://www.viber.com/)  [экскурсии в музейный комплекс МАУДО г. Нижневартовска «ЦДиЮТТ](https://www.viber.com/)  [«Патриот»](https://www.viber.com/) 

- используемые педагогические технологии

*Здоровьесберегающие технологии в* подборе упражнений физкультминуток, гимнастики для глаз;

*информационно-коммуникативные технологии*- в работе *с* современным программным обеспечением;

*проектные технологии –* выполнение проектов по шаблонам, разработка собственных мини-проектов;

*технология группового и коллективного взаимодействия* – позволяют отрабатывать технику и алгоритмы работы в группах от двух и более человек; способствует формированию у детей способности работать и решать учебные задачи сообща;

*Технология развивающего обучения* позволяет ориентировать учебный процесс на потенциальные возможности учащихся и их реализацию, вовлекать обучающихся в различные виды деятельности, обеспечивает вариативность учебного процесса с учетом уровня подготовки, интересов обучающихся и предполагает решение проблемы, предусматривающей, с одной стороны, использование разнообразных методов, средств обучения, а с другой интегрирование знаний, умений из различных областей науки, техники, технологии, творческих областей.

*технологии дистанционного обучения –* применяется при проведении учебных занятий с использованием конференцсвязи, видео мастер-классов по работе в программах, а также через группу в социальной сети «В контакте», мессенджере «Сферум».

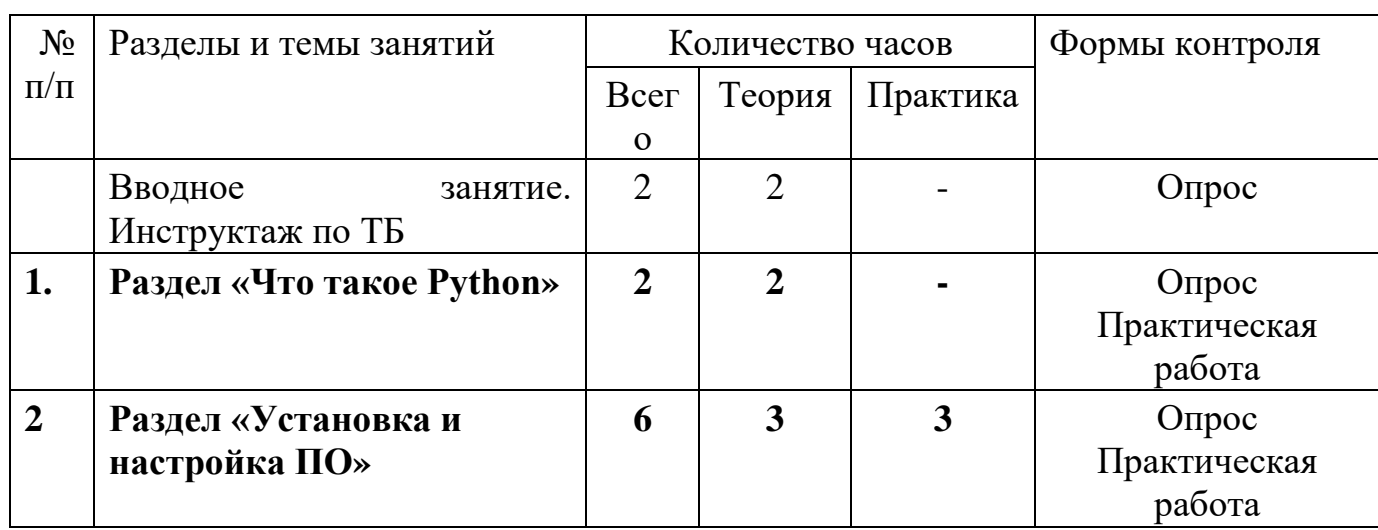

#### **2. Учебный план**

#### **1 год обучения**

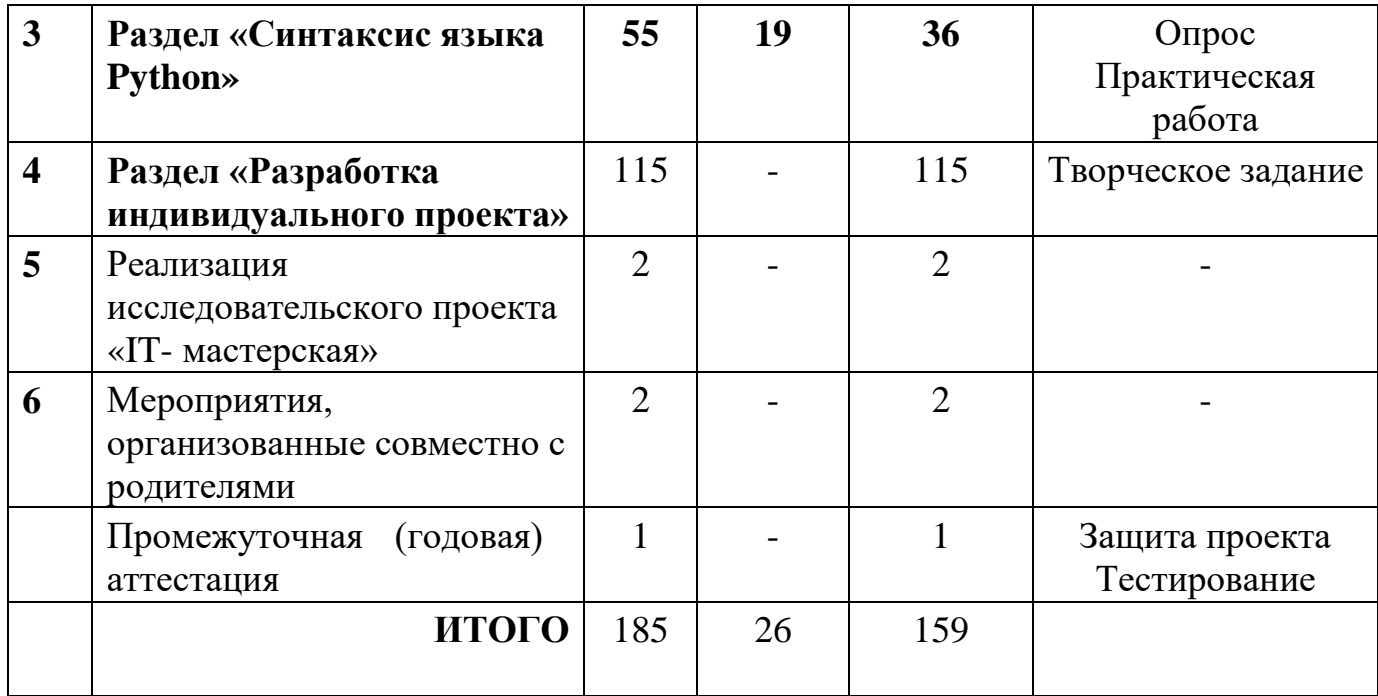

# **2 год обучения**

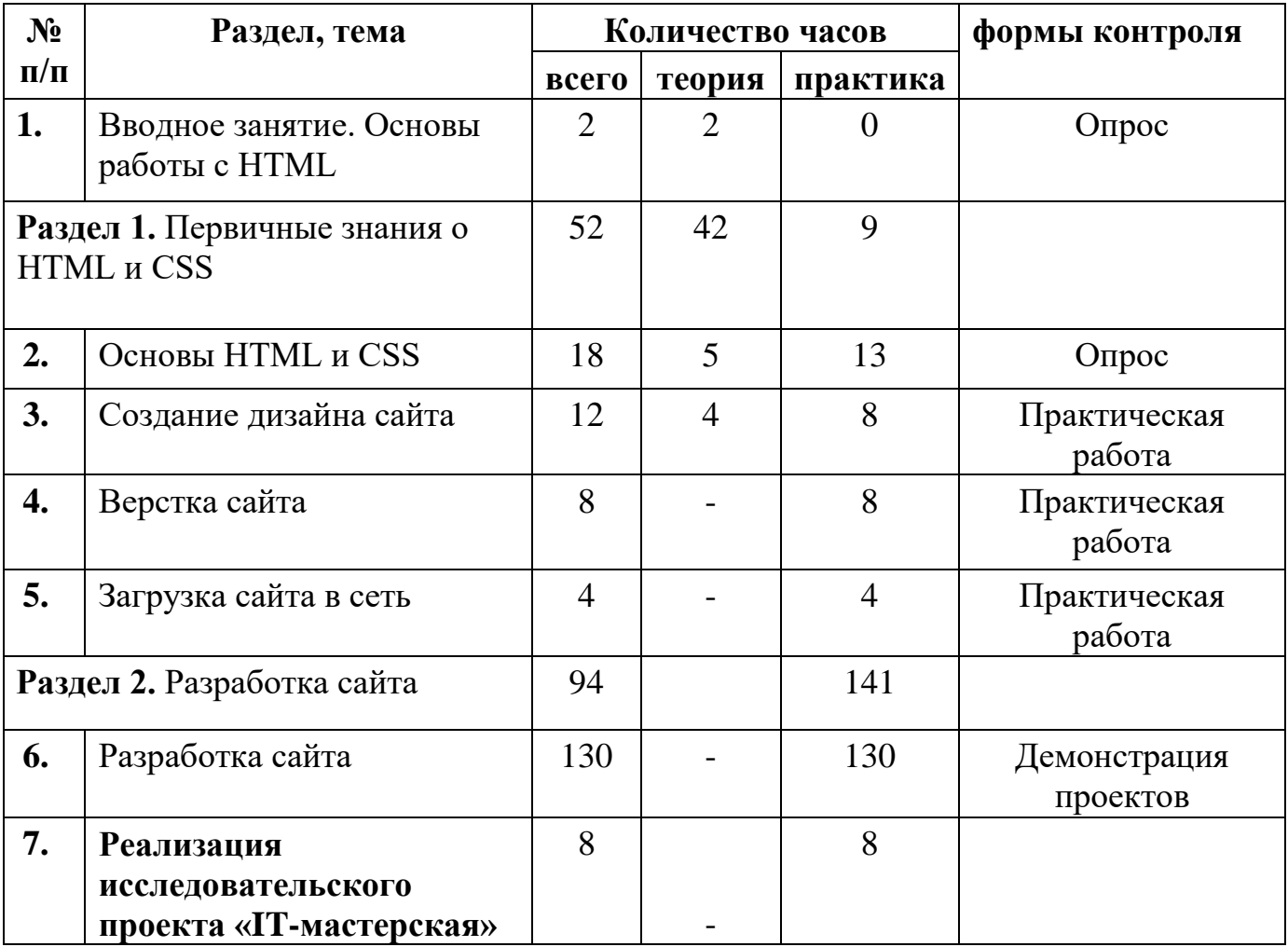

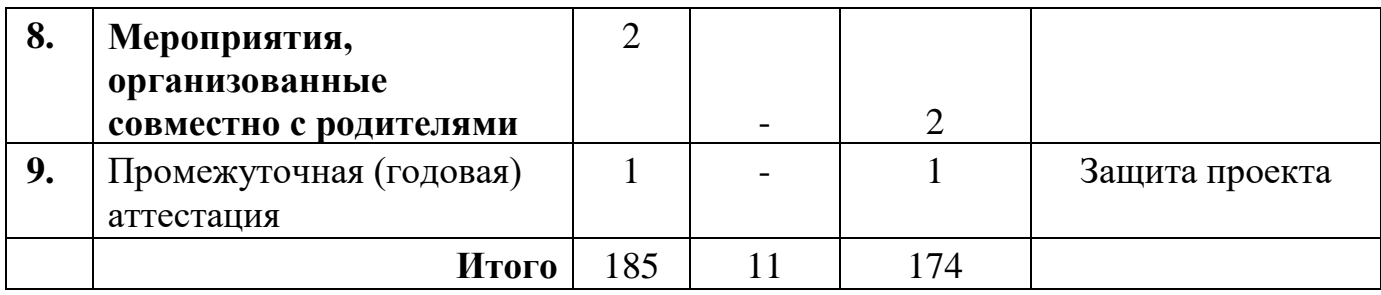

#### **Календарный учебный график реализации дополнительной общеобразовательной общеразвивающей программы «Сode.py»**

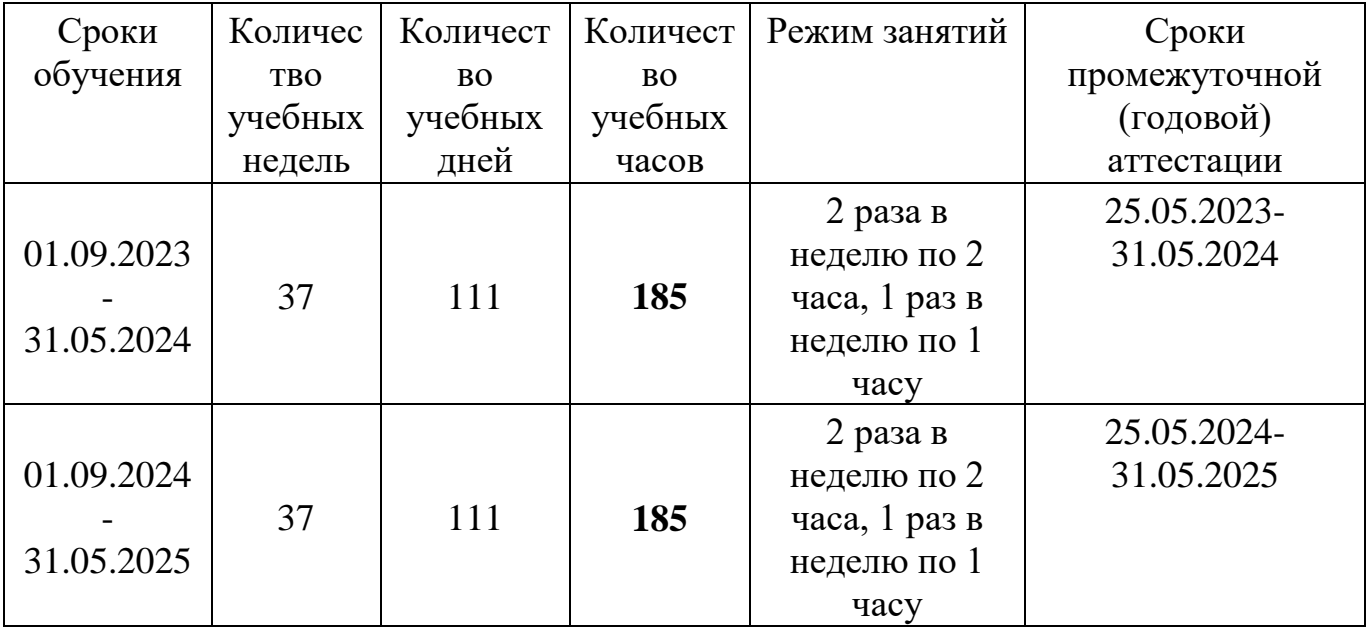

МАУДО г. Нижневартовска «ЦДиЮТТ «Патриот» дополнительные общеобразовательные общеразвивающие программы в течение всего календарного года, включая каникулярное время.

#### **Рабочая программа**

#### **Цель и задачи:**

1) Познакомить с разновидностями языков программирования и историей ЭВМ.

2) Научить основам разработки приложений при помощи программы Python.

3) Формирование ключевых компетенций (креативность, критическое мышление, инновации как потребность), актуальных личностных качеств (инициативность, умение учиться, работать в команде, любопытство и открытость опыту), элементов новой грамотности (икт-грамотность, информационная грамотность, технологическая грамотность).

# **Календарно-тематический план**

*1 год обучения*

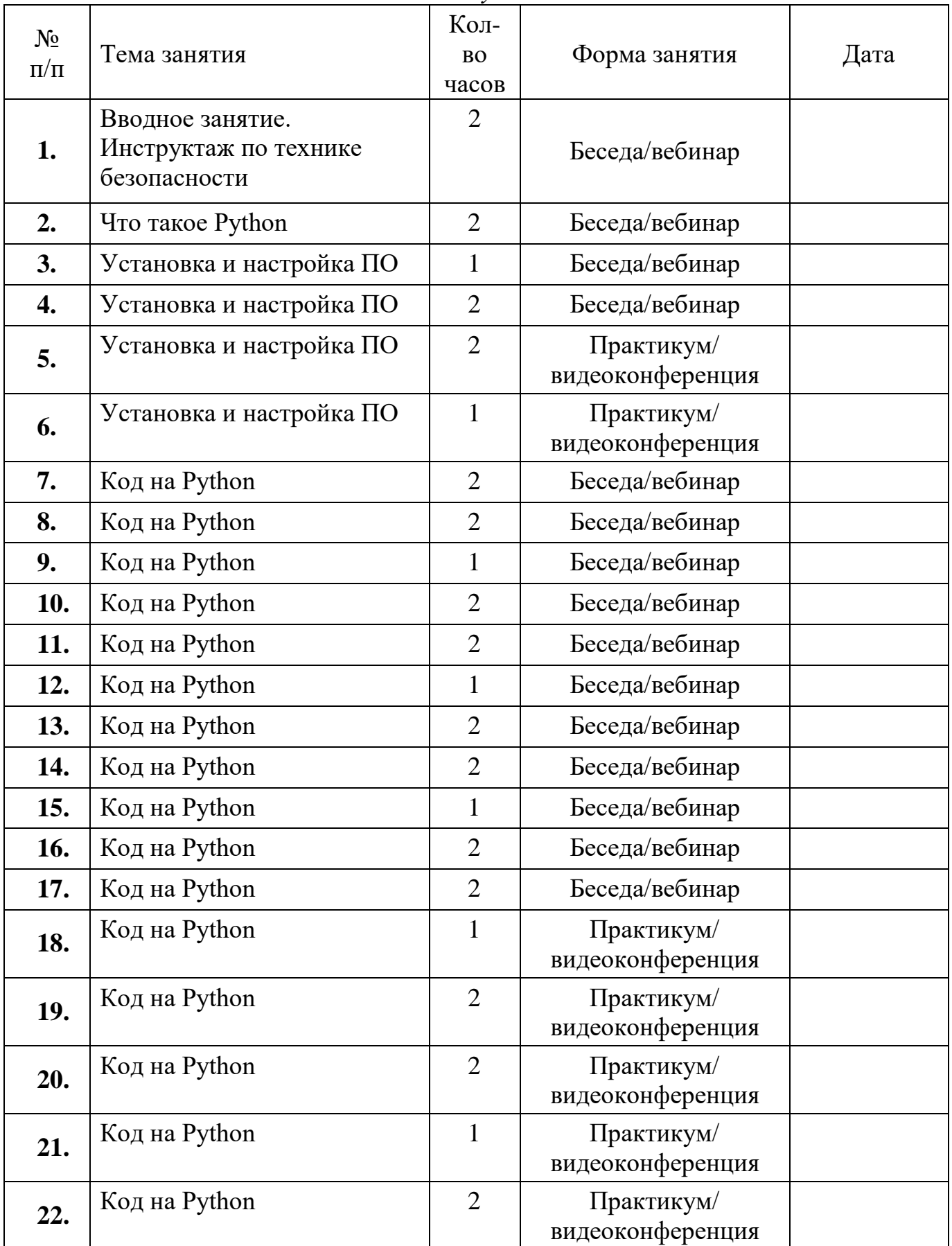

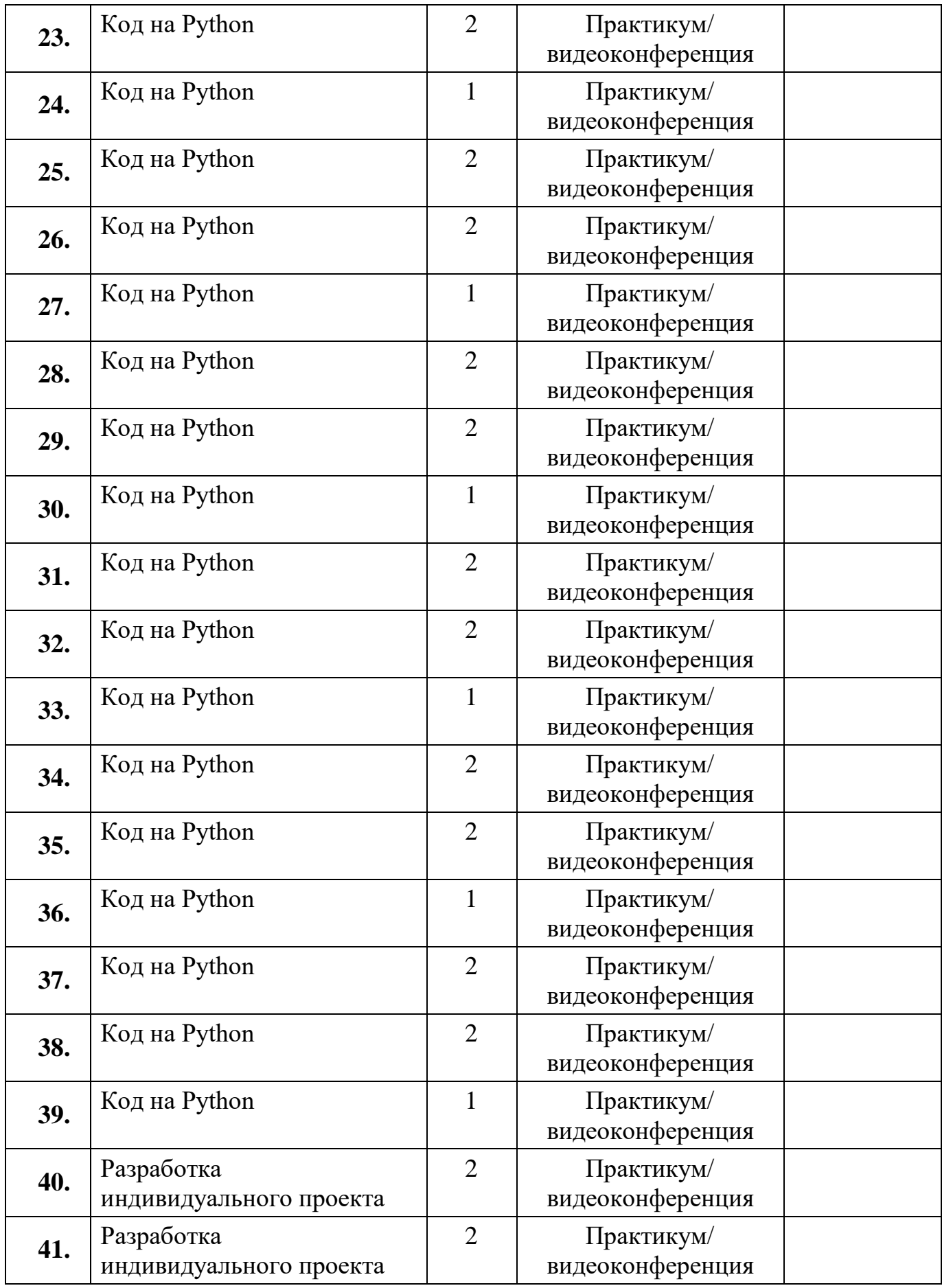

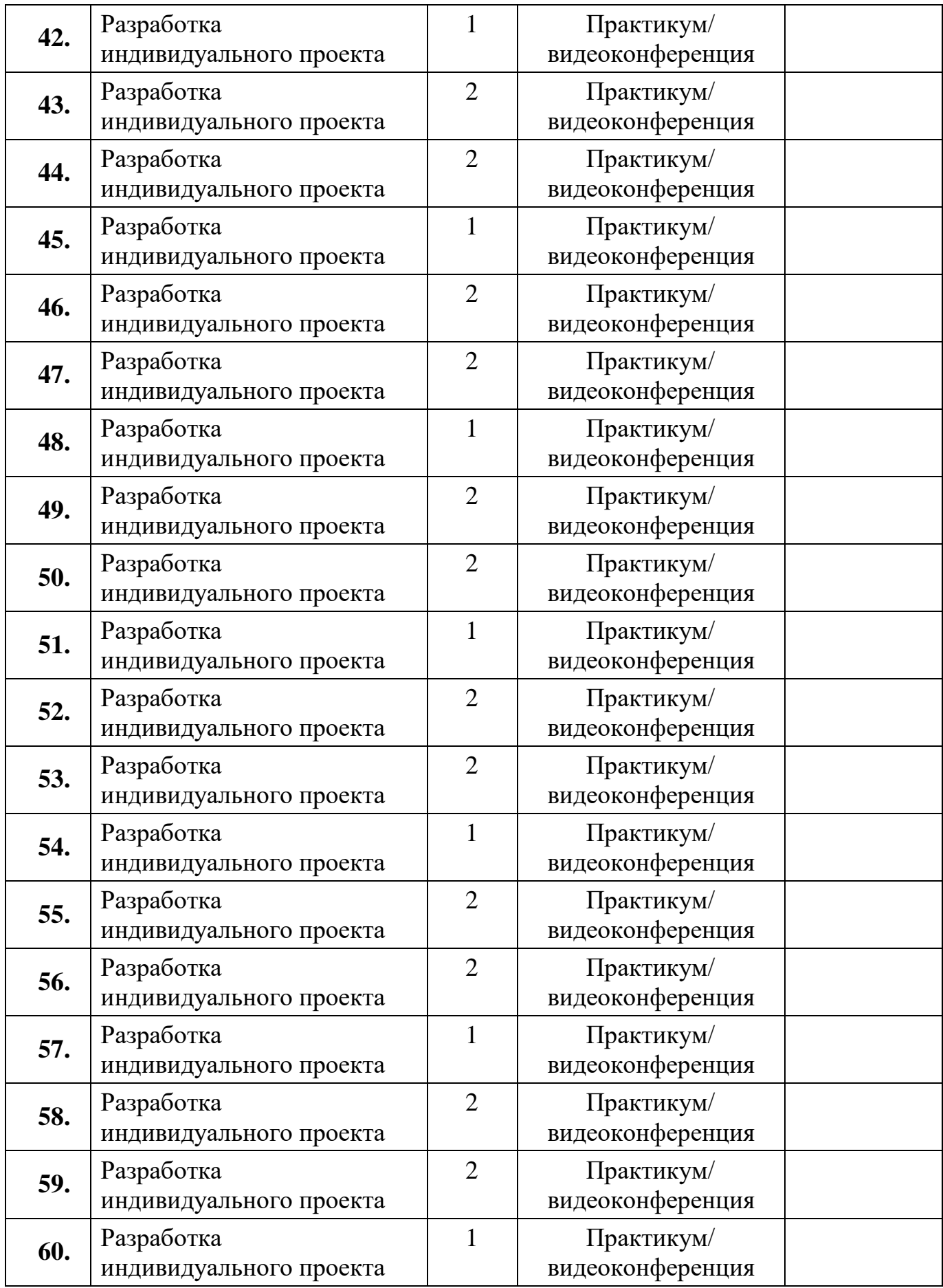

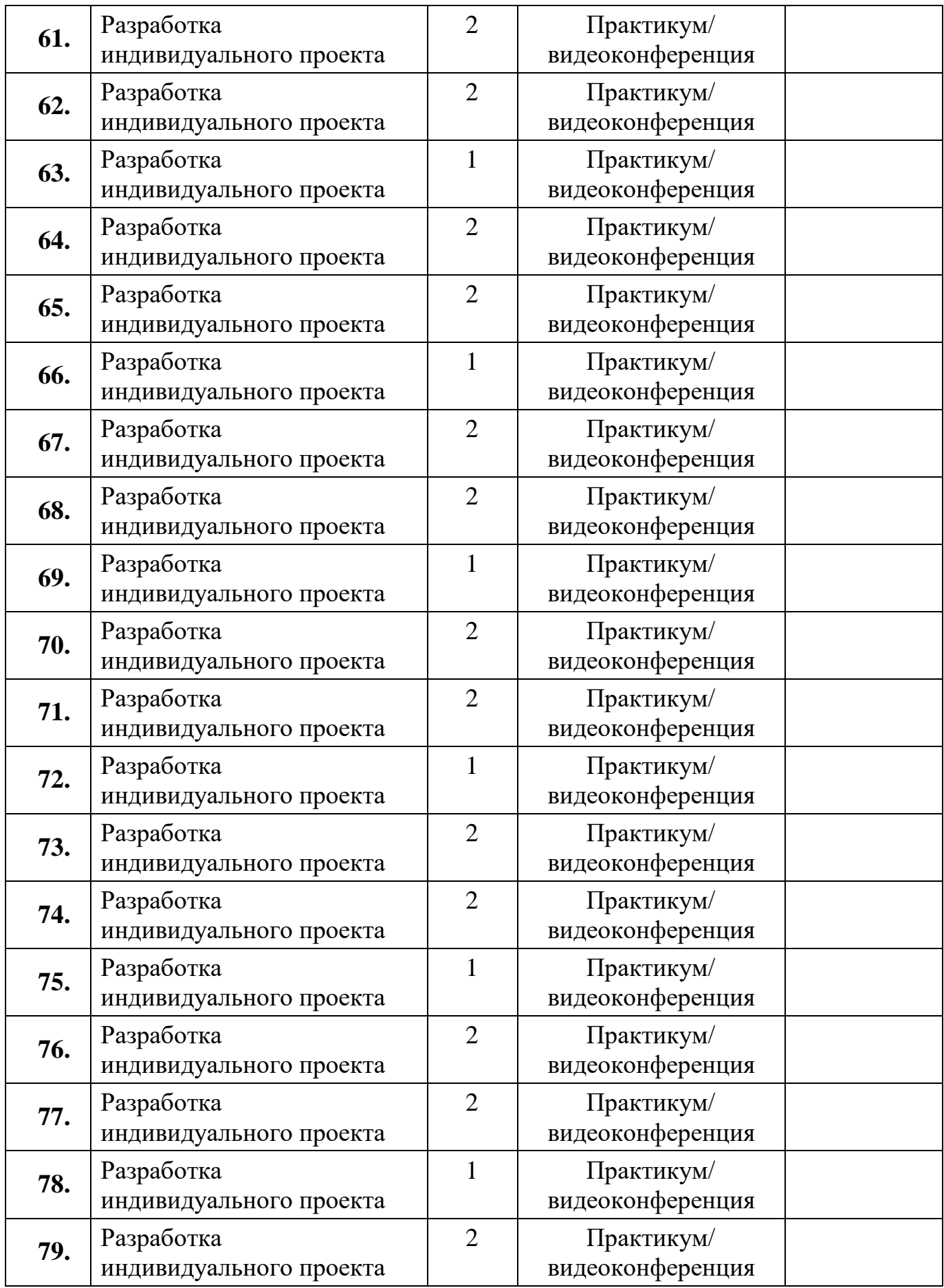

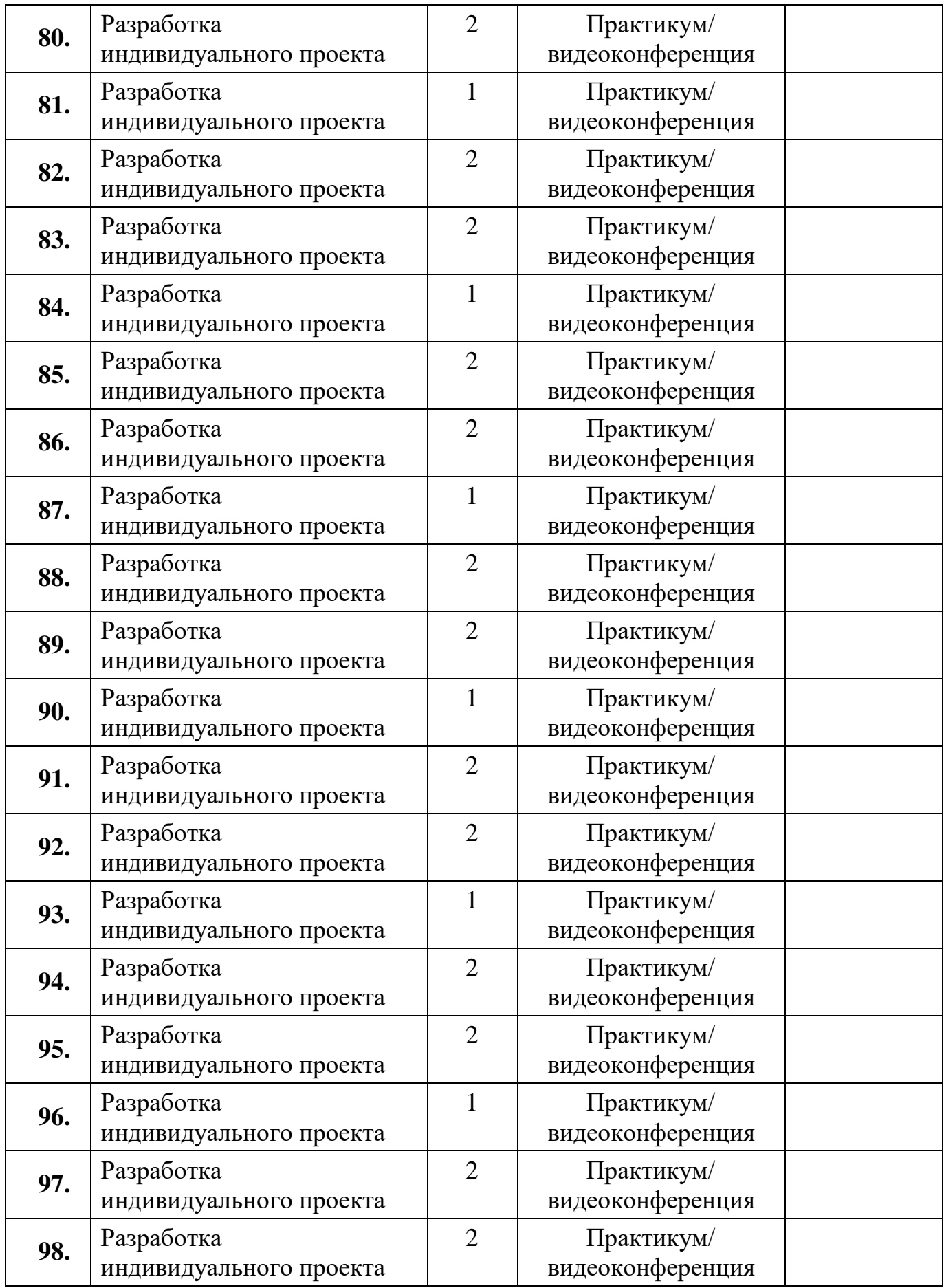

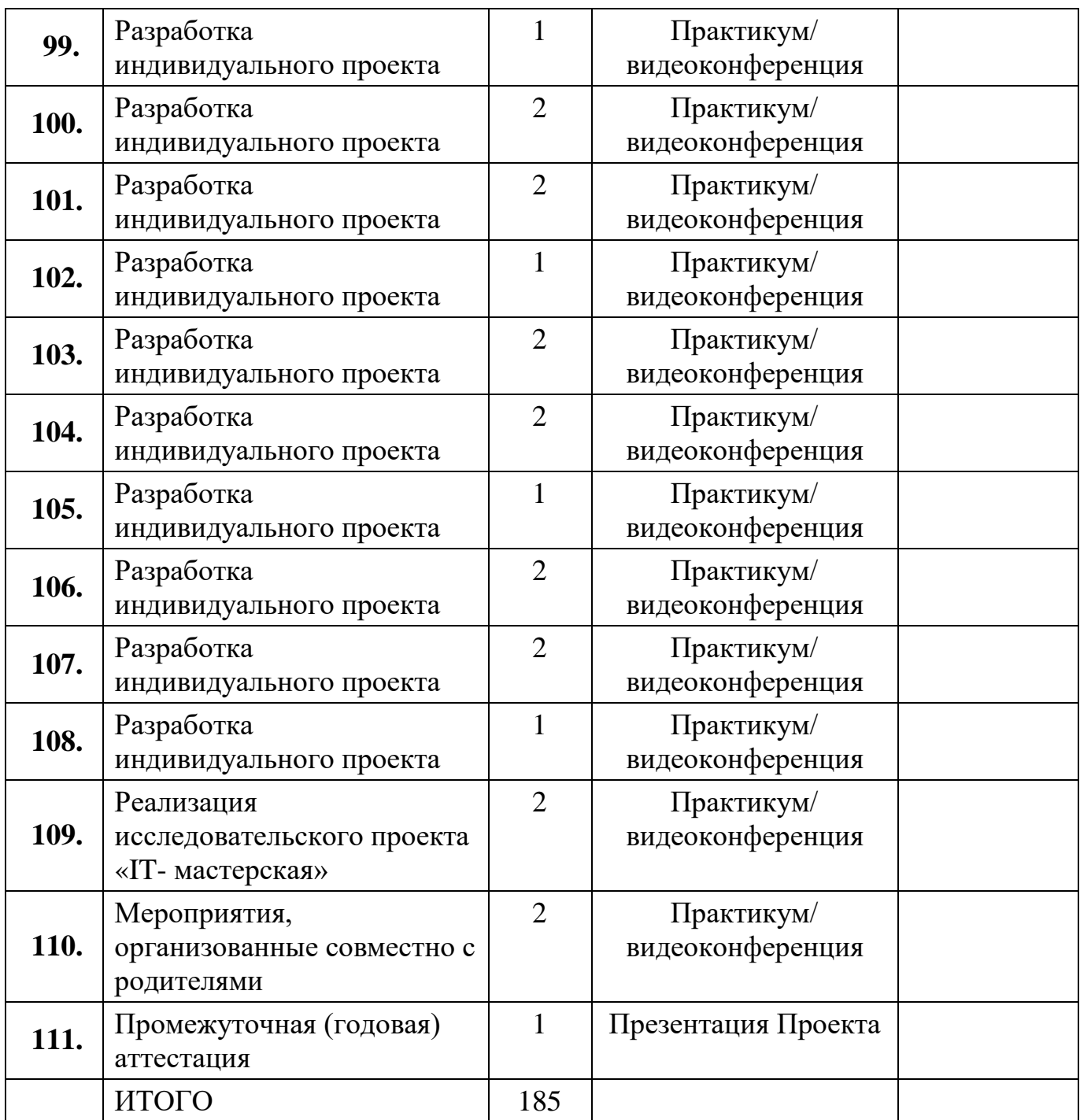

#### *2 год обучения*

#### *Цели и задачи:*

- 1) Познакомить с возможностями современного Интернета.
- 2) Ознакомить основам создания Дизайна и Вёрстки сайта.
- 3) Научить управлять и организовывать сетевые ресурсы.

4) Формирование ключевых компетенций (креативность, критическое мышление, инновации как потребность), актуальных личностных качеств (инициативность, умение учиться, работать в команде, любопытство и открытость опыту), элементов новой грамотности (икт-грамотность, информационная грамотность, технологическая грамотность).

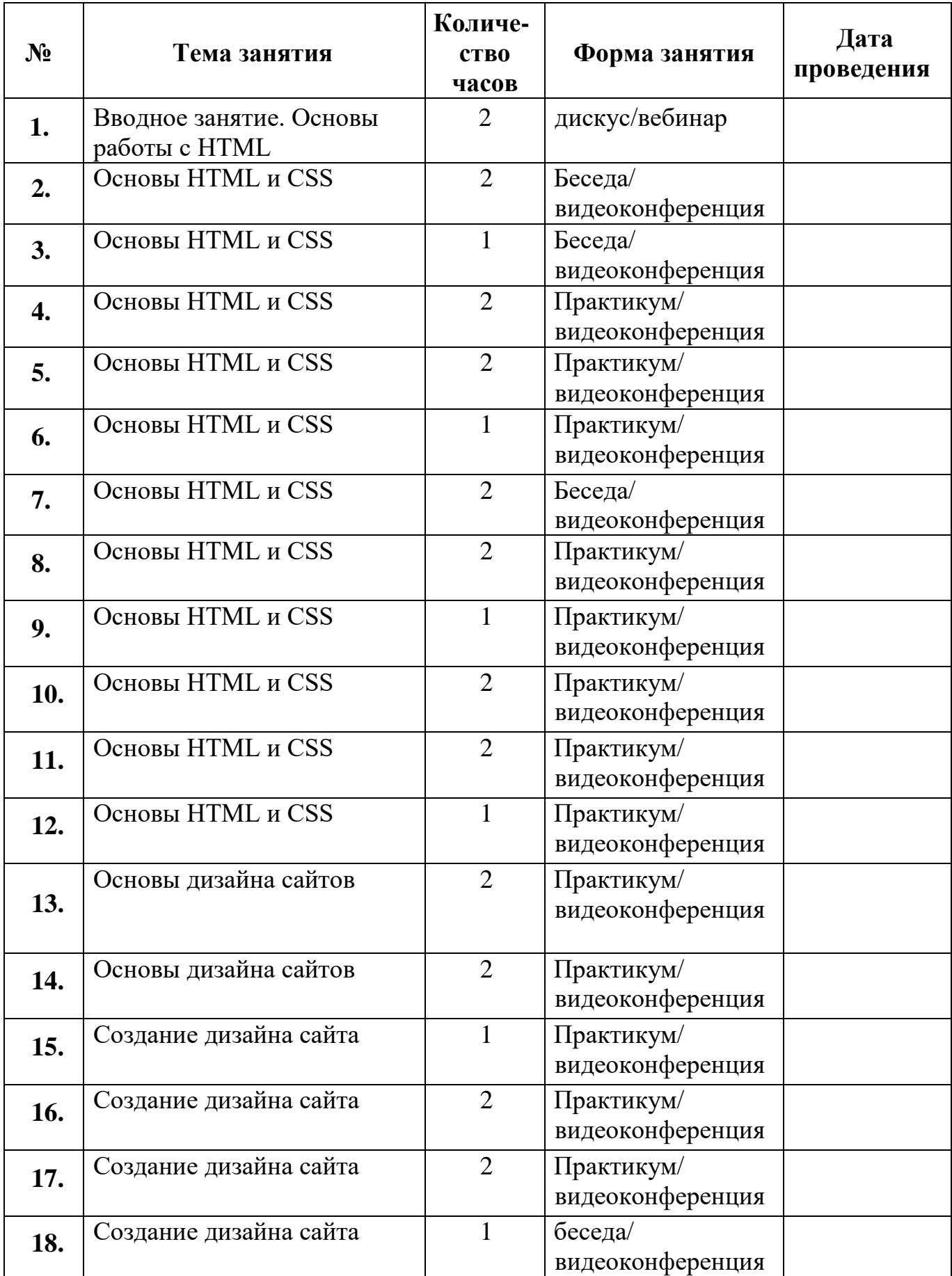

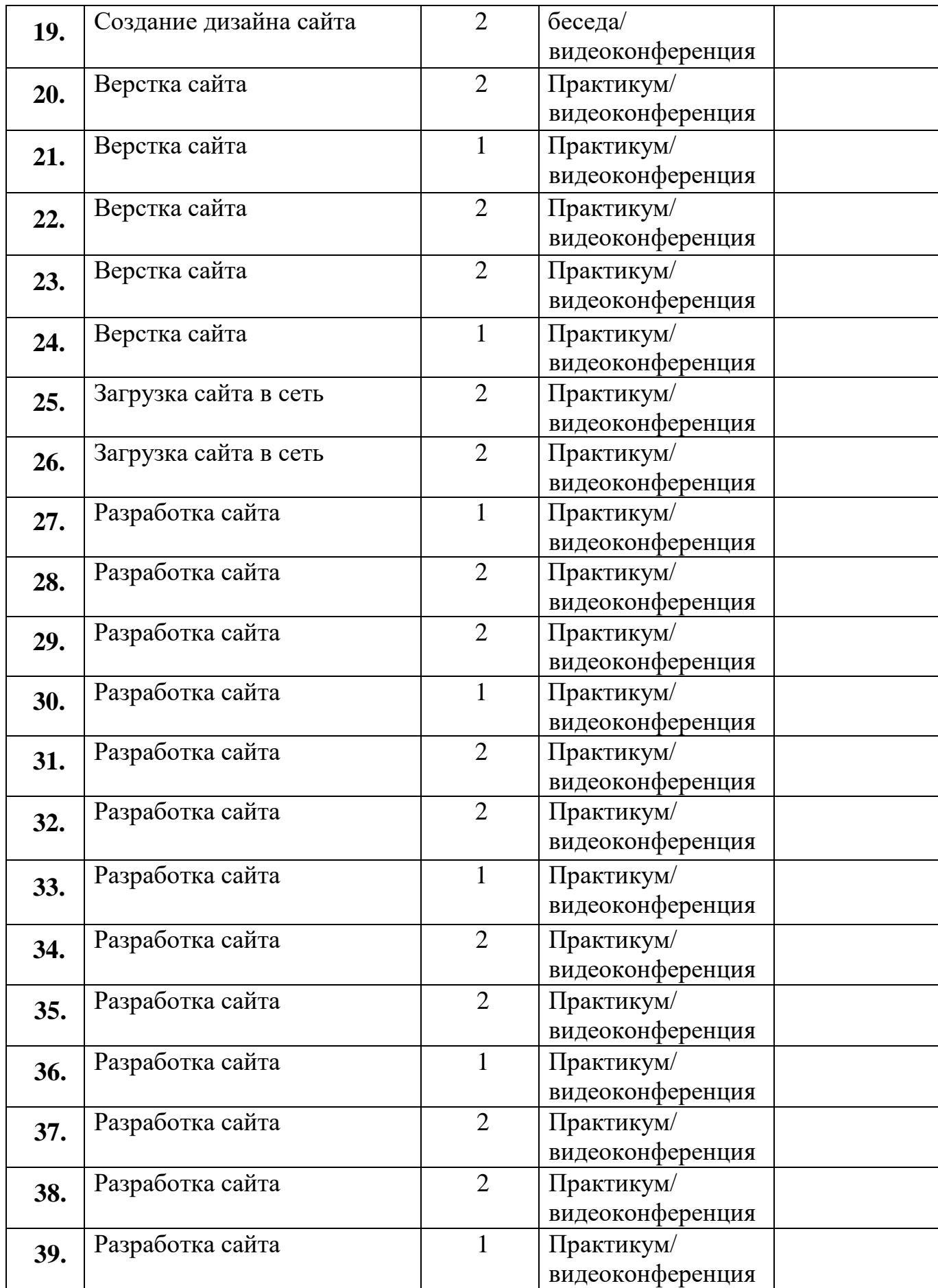

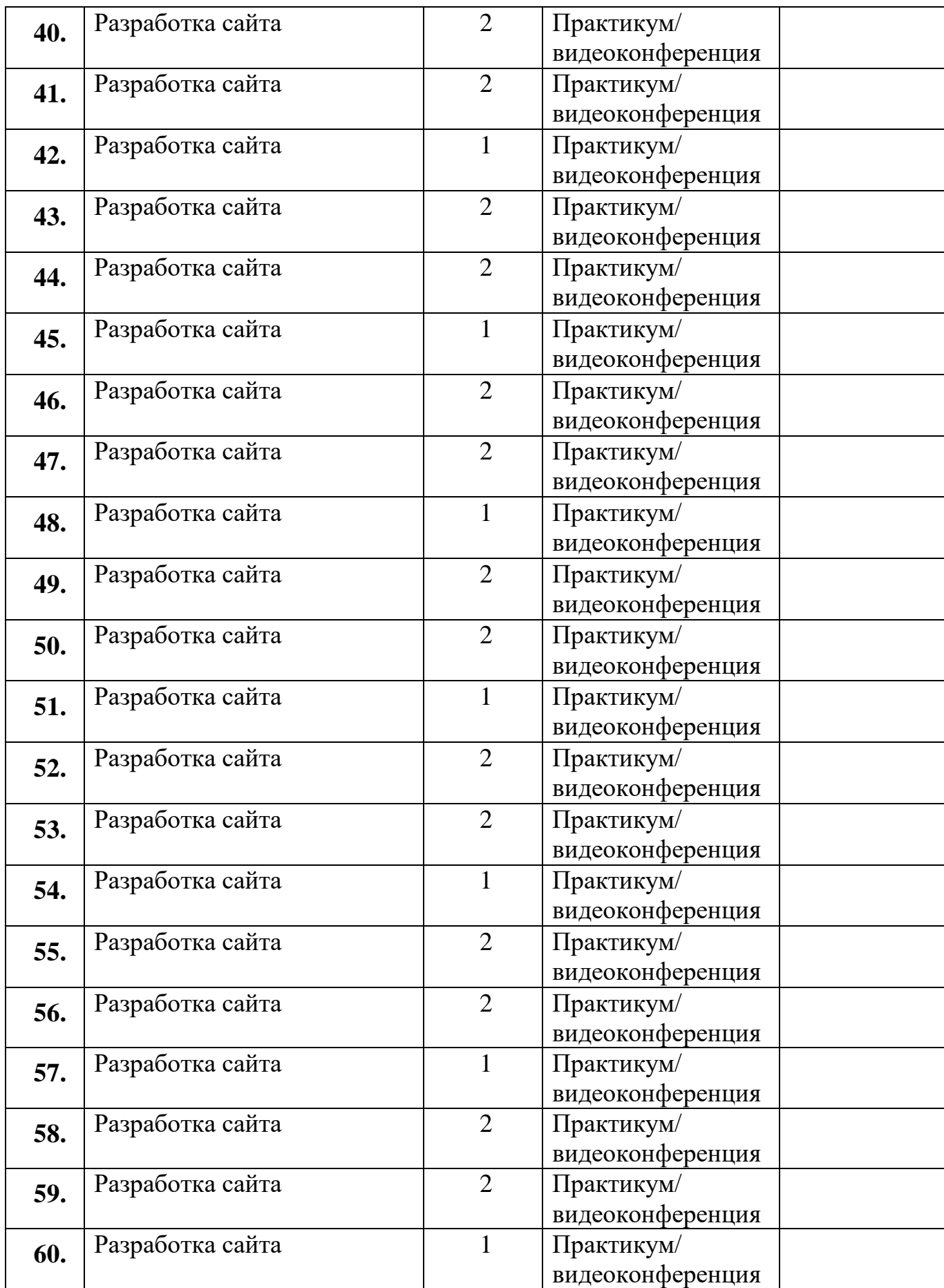

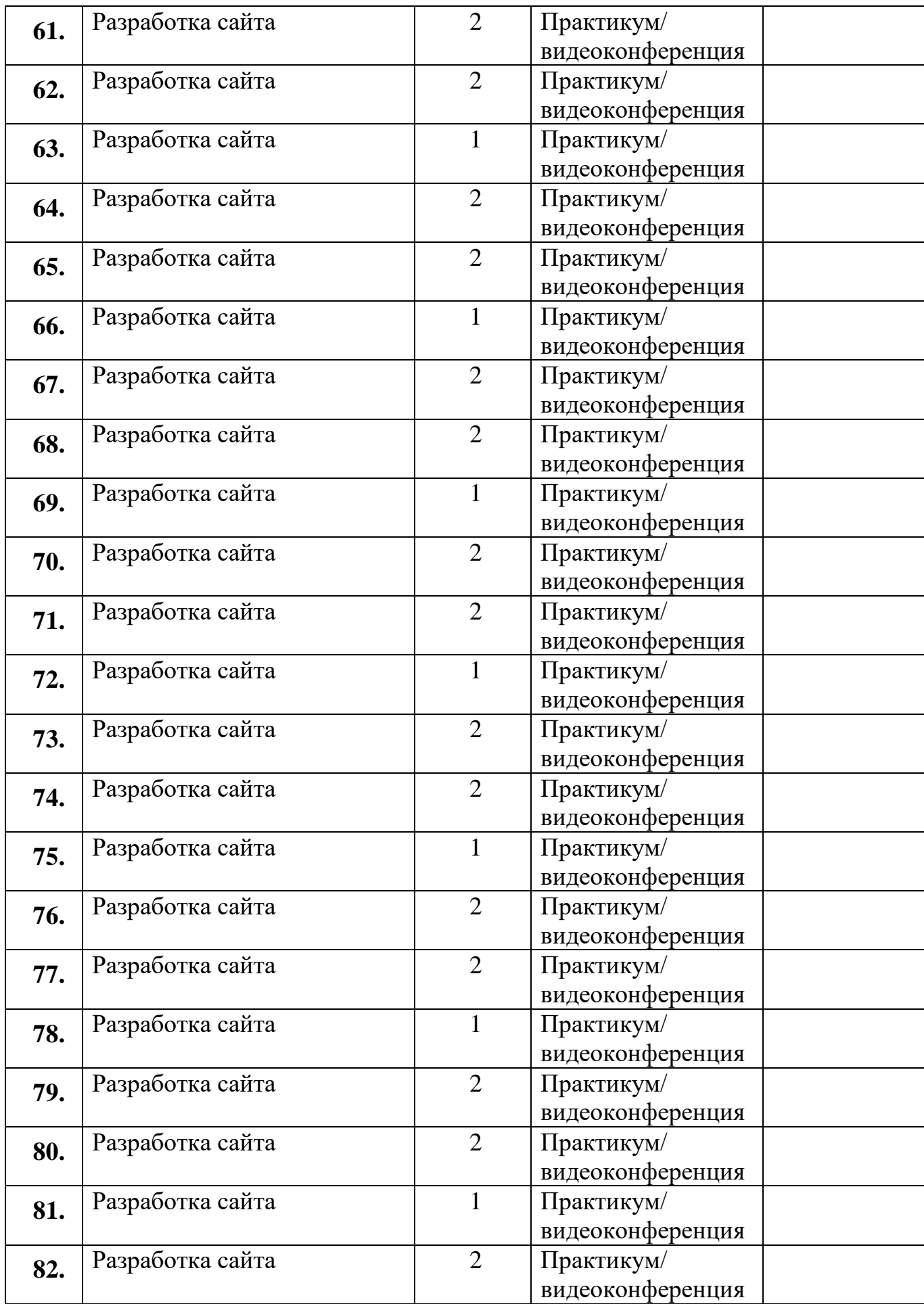

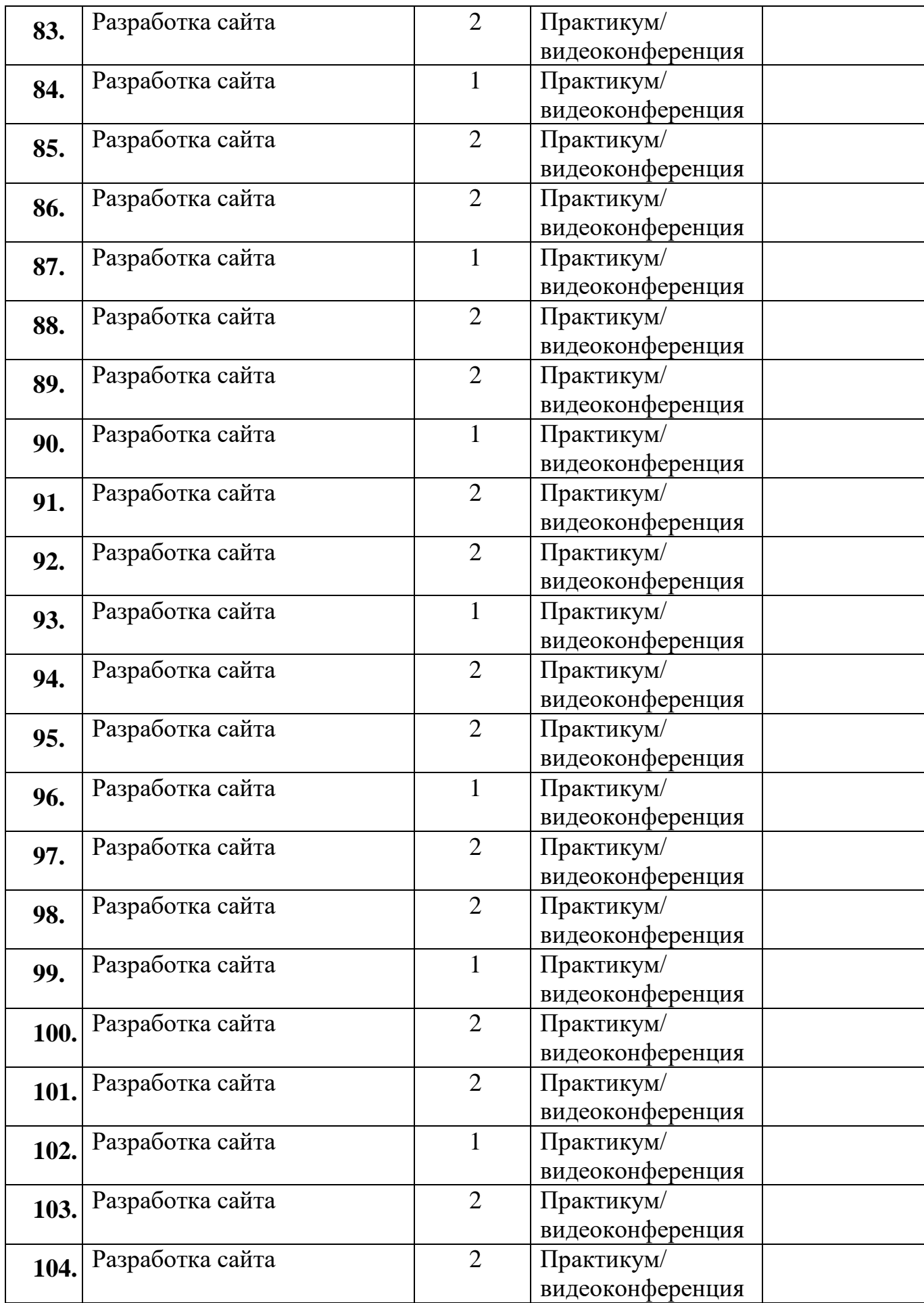

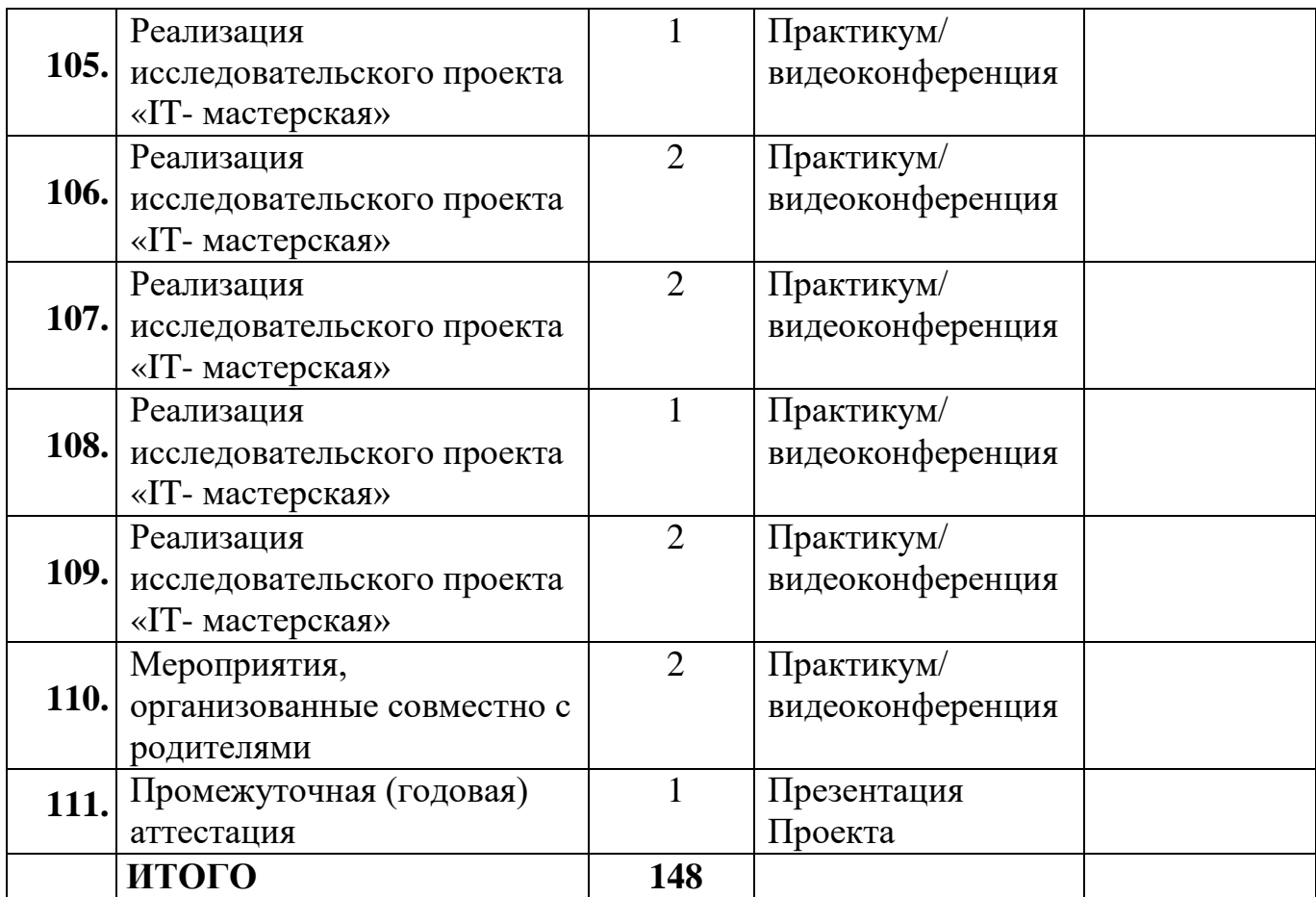

#### **Содержание программы 1 год обучения**

1. **Вводное занятие. Инструктаж по технике безопасности**  *Теория:* Введение в программу. Инструктаж по технике безопасности при работе с компьютером. Беседа о развитии ЭВМ.

#### 2. **Что такое Python***:*

*Теория:* история Python, особенности языка программирования

#### 3. **Установка и настройка ПО***:*

*Теория:* настройка среды для программирования

#### 4. **Установка и настройка ПО***:*

*Теория:* настройка среды для программирования

#### 5. **Установка и настройка ПО***:*

*Практика:* настройка среды для программирования

#### 6. **Установка и настройка ПО***:*

*Практика:* настройка среды для программирования

#### 7. **Код на Python***:*

*Теория:* Способы ввода вывода данных в терминал

#### 8. **Код на Python***:*

*Теория:* Использование условий и логических операторов

#### 9. **Код на Python***:*

*Теория:* Математические вычисления в ЯП PYTHON

#### 10. **Код на Python***:*

*Теория:* Цикл for (цикл с параметром): способы применения

#### 11. **Код на Python***:*

*Теория:* принципы работы со строками в PYTHON

#### 12. **Код на Python***:*

*Теория:* Цикл типа while (позволяет выполнить одну и ту же последовательность действий, пока проверяемое условие истинно)

#### 13. **Код на Python***:*

*Теория:* работа с масивами: СПИСКИ

#### 14. **Код на Python***:*

*Теория:* Работа с функциями

#### 15. **Код на Python***:*

*Теория:* Двумерные массивы

#### 16. **Код на Python***:*

*Теория:* Множества

#### 17. **Код на Python***:*

*Теория:* Работа с массивами: СЛОВАРИ

#### 18. **Код на Python***:*

*Практика:* Решение задачи

#### 19. **Код на Python***:*

*Практика:* Решение задачи

#### 20. **Код на Python***:*

*Практика:* Решение задачи

#### 21. **Код на Python***:*

*Практика:* Решение задачи

### 22. **Код на Python***:*

*Практика:* Решение задачи

#### 23. **Код на Python***:*

*Практика:* Решение задачи

#### 24. **Код на Python***:*

*Практика:* Решение задачи

# 25. **Код на Python***:*

*Практика:* Решение задачи

#### 26. **Код на Python***:*

*Практика:* Решение задачи

#### 27. **Код на Python***:*

*Практика:* Решение задачи

#### 28. **Код на Python***:*

*Практика:* Решение задачи

#### 29. **Код на Python***:*

*Практика:* Решение задачи

### 30. **Код на Python***:*

*Практика:* Решение задачи

### 31. **Код на Python***:*

*Практика:* Решение задачи

#### 32. **Код на Python***:*

*Практика:* Решение задачи

### 33. **Код на Python***:*

*Практика:* Решение задачи

### 34. **Код на Python***:*

*Практика:* Решение задачи

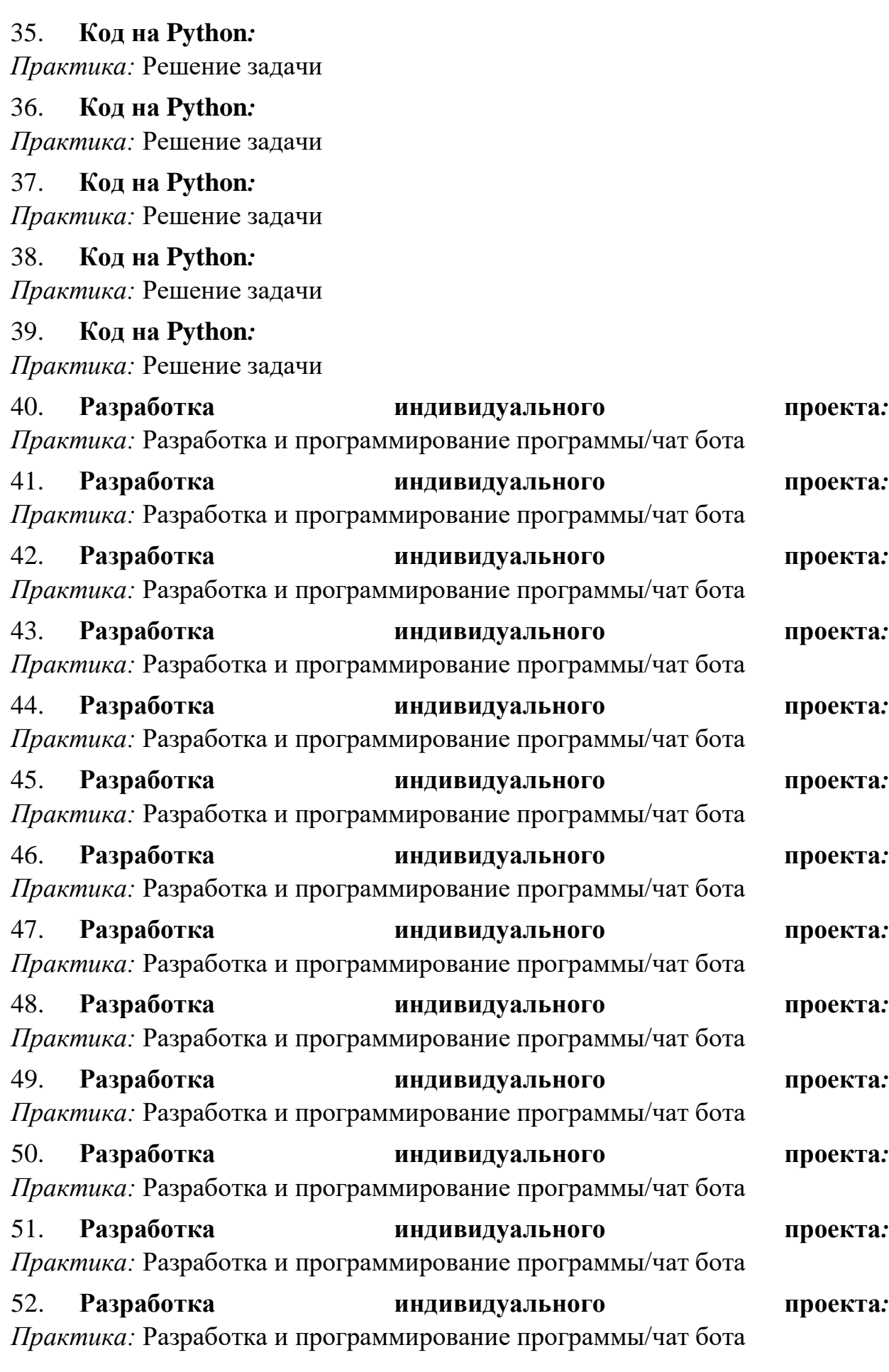

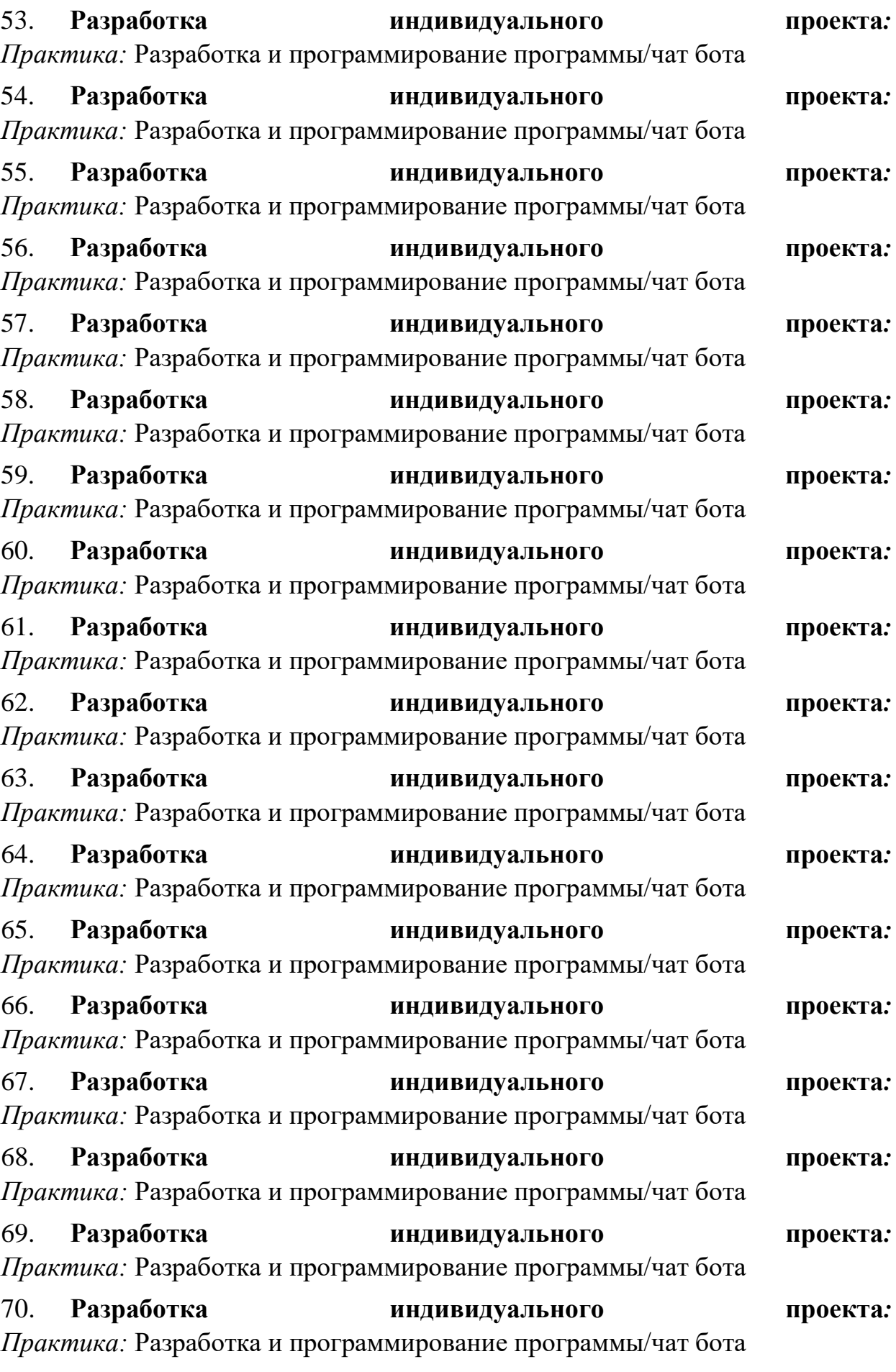

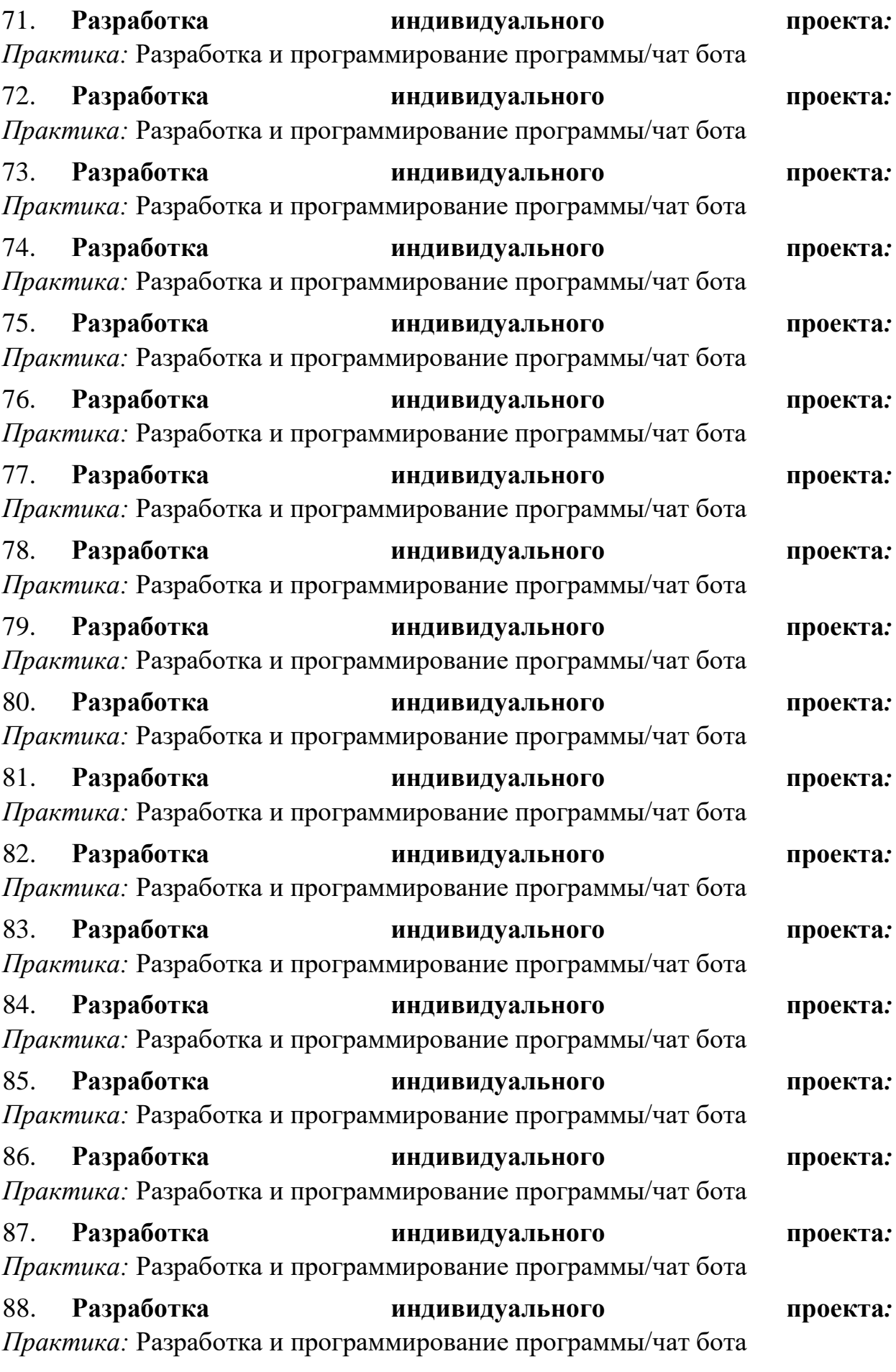

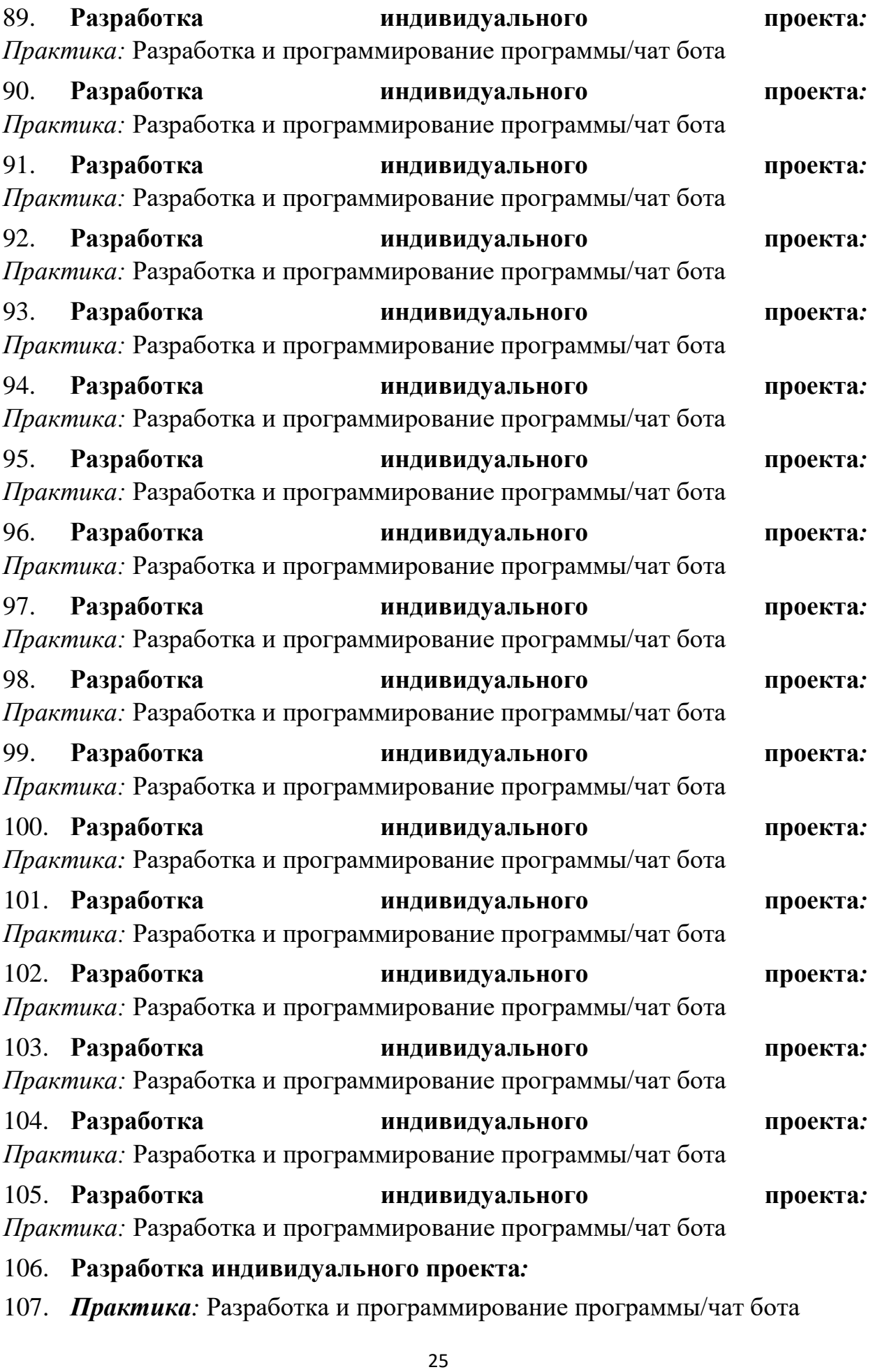

### 108. **Разработка индивидуального проекта:**

*Практика:* Разработка и программирование программы/чат бота

- 109. **Реализация исследовательского проекта «IT- мастерская»**
- 110. **Мероприятия, организованные совместно с родителями**

### 111. **Промежуточная (годовая) аттестация**

### **2 год обучения**

### **1. Основы HTML и CSS.**

*Теория:* структура разметки HTML, что такое файл стилей CSS, структура CSS.

### **2. Основы HTML и CSS.**

*Теория:* структура разметки HTML, что такое файл стилей CSS, структура **CSS** 

### **3. Основы HTML и CSS.**

*Теория:* структура разметки HTML, что такое файл стилей CSS, структура CSS

### **4. Основы HTML и CSS.**

*Теория:* структура разметки HTML, что такое файл стилей CSS, структура CSS

# **5. Основы HTML и CSS.**

*Теория:* структура разметки HTML, что такое файл стилей CSS, структура CSS

### **6. Основы HTML и CSS.**

*Теория:* структура разметки HTML, что такое файл стилей CSS, структура CSS

### **7. Основы HTML и CSS.**

*Теория:* структура разметки HTML, что такое файл стилей CSS, структура **CSS** 

### **8. Основы HTML и CSS.**

*Теория:* структура разметки HTML, что такое файл стилей CSS, структура CSS

### **9. Основы HTML и CSS.**

*Теория:* структура разметки HTML, что такое файл стилей CSS, структура **CSS** 

### **10. Основы HTML и CSS.**

*Теория:* структура разметки HTML, что такое файл стилей CSS, структура CSS

### **11. Основы HTML и CSS.**

*Теория:* структура разметки HTML, что такое файл стилей CSS, структура CSS

### **12. Основы HTML и CSS.**

*Теория:* структура разметки HTML, что такое файл стилей CSS, структура CSS

### **13. Создание дизайна сайта.**

*Теория:* для чего нужен дизайн сайта, программы для создания дизайна.

#### **14. Создание дизайна сайта.**

*Теория:* работа со шрифтами, Авторские права.

#### **15. Создание дизайна сайта.**

*Практика:* при помощи предоставленного пакета с ресурсами создать дизайн по шаблону.

#### **16. Создание дизайна сайта.**

*Практика:* при помощи предоставленного пакета с ресурсами создать дизайн по шаблону.

#### **17. Создание дизайна сайта.**

*Практика:* при помощи предоставленного пакета с ресурсами создать дизайн по шаблону.

#### **18. Создание дизайна сайта.**

*Практика:* при помощи предоставленного пакета с ресурсами создать дизайн по шаблону.

#### **19. Создание дизайна сайта.**

*Практика:* при помощи предоставленного пакета с ресурсами создать дизайн по шаблону.

#### **20. Вёрстка сайта по шаблону.**

*практика:* вёрстка сайта по предварительно подготовленному шаблону дизайна.

#### **21. Вёрстка сайта по шаблону.**

*практика:* вёрстка сайта по предварительно подготовленному шаблону дизайна.

#### **22. Вёрстка сайта по шаблону.**

*практика:* вёрстка сайта по предварительно подготовленному шаблону дизайна.

#### **23. Вёрстка сайта по шаблону.**

*практика:* вёрстка сайта по предварительно подготовленному шаблону дизайна.

#### **24. Вёрстка сайта по шаблону.**

*Практика:* вёрстка сайта по предварительно подготовленному шаблону дизайна.

### **25. Загрузка сайта в сеть.**

*Теория:* площадки для размещения сайтов, способы публикации сайтов.

### **26. Загрузка сайта в сеть.**

*Теория:* публикация сайта.

### **27. Разработка сайта**

*Практика:* Разработка сайта (возможна работа в группах по 2 человека).

### **28. Разработка сайта**

*Практика:* Разработка сайта (возможна работа в группах по 2 человека).

### **29. Разработка сайта**

*Практика:* Разработка сайта (возможна работа в группах по 2 человека).

### **30. Разработка сайта**

*Практика:* Разработка сайта (возможна работа в группах по 2 человека).

### **31. Разработка сайта**

*Практика:* Разработка сайта (возможна работа в группах по 2 человека).

### **32. Разработка сайта**

*Практика:* Разработка сайта (возможна работа в группах по 2 человека).

### **33. Разработка сайта**

*Практика:* Разработка сайта (возможна работа в группах по 2 человека).

### **34. Разработка сайта**

*Практика:* Разработка сайта (возможна работа в группах по 2 человека).

### **35. Разработка сайта**

*Практика:* Разработка сайта (возможна работа в группах по 2 человека).

### **36. Разработка сайта**

*Практика:* Разработка сайта (возможна работа в группах по 2 человека).

### **37. Разработка сайта**

*Практика:* Разработка сайта (возможна работа в группах по 2 человека).

### **38. Разработка сайта**

*Практика:* Разработка сайта (возможна работа в группах по 2 человека).

### **39. Разработка сайта**

*Практика:* Разработка сайта (возможна работа в группах по 2 человека).

# **40. Разработка сайта**

*Практика:* Разработка сайта (возможна работа в группах по 2 человека).

# **41. Разработка сайта**

*Практика:* Разработка сайта (возможна работа в группах по 2 человека).

# **42. Разработка сайта**

*Практика:* Разработка сайта (возможна работа в группах по 2 человека).

# **43. Разработка сайта**

*Практика:* Разработка сайта (возможна работа в группах по 2 человека).

# **44. Разработка сайта**

*Практика:* Разработка сайта (возможна работа в группах по 2 человека).

### **45. Разработка сайта**

*Практика:* Разработка сайта (возможна работа в группах по 2 человека).

# **46. Разработка сайта**

*Практика:* Разработка сайта (возможна работа в группах по 2 человека).

### **47. Разработка сайта**

*Практика:* Разработка сайта (возможна работа в группах по 2 человека).

### **48. Разработка сайта**

*Практика:* Разработка сайта (возможна работа в группах по 2 человека)

### **49. Разработка сайта**

*Практика:* Разработка сайта (возможна работа в группах по 2 человека)

### **50. Разработка сайта**

*Практика:* Разработка сайта (возможна работа в группах по 2 человека)

### **51. Разработка сайта**

*Практика:* Разработка сайта (возможна работа в группах по 2 человека)

### **52. Разработка сайта**

*Практика:* Разработка сайта (возможна работа в группах по 2 человека)

### **53. Разработка сайта**

*Практика:* Разработка сайта (возможна работа в группах по 2 человека)

### **54. Разработка сайта**

*Практика:* Разработка сайта (возможна работа в группах по 2 человека)

### **55. Разработка сайта**

*Практика:* Разработка сайта (возможна работа в группах по 2 человека)

### **56. Разработка сайта**

*Практика:* Разработка сайта (возможна работа в группах по 2 человека)

### **57. Разработка сайта**

*Практика:* Разработка сайта (возможна работа в группах по 2 человека)

### **58. Разработка сайта**

*Практика:* Разработка сайта (возможна работа в группах по 2 человека)

### **59. Разработка сайта**

*Практика:* Разработка сайта (возможна работа в группах по 2 человека)

# **60. Разработка сайта**

*Практика:* Разработка сайта (возможна работа в группах по 2 человека)

# **61. Разработка сайта**

*Практика:* Разработка сайта (возможна работа в группах по 2 человека)

# **62. Разработка сайта**

*Практика:* Разработка сайта (возможна работа в группах по 2 человека)

# **63. Разработка сайта**

*Практика:* Разработка сайта (возможна работа в группах по 2 человека)

# **64. Разработка сайта**

*Практика:* Разработка сайта (возможна работа в группах по 2 человека)

### **65. Разработка сайта**

*Практика:* Разработка сайта (возможна работа в группах по 2 человека)

# **66. Разработка сайта**

*Практика:* Разработка сайта (возможна работа в группах по 2 человека)

### **67. Разработка сайта**

*Практика:* Разработка сайта (возможна работа в группах по 2 человека)

### **68. Разработка сайта**

*Практика:* Разработка сайта (возможна работа в группах по 2 человека)

### **69. Разработка сайта**

*Практика:* Разработка сайта (возможна работа в группах по 2 человека)

### **70. Разработка сайта**

*Практика:* Разработка сайта (возможна работа в группах по 2 человека)

### **71. Разработка сайта**

*Практика:* Разработка сайта (возможна работа в группах по 2 человека)

### **72. Разработка сайта**

*Практика:* Разработка сайта (возможна работа в группах по 2 человека)

### **73. Разработка сайта**

*Практика:* Разработка сайта (возможна работа в группах по 2 человека)

### **74. Разработка сайта**

*Практика:* Разработка сайта (возможна работа в группах по 2 человека)

### **75. Разработка сайта**

*Практика:* Разработка сайта (возможна работа в группах по 2 человека)

### **76. Разработка сайта**

*Практика:* Разработка сайта (возможна работа в группах по 2 человека)

### **77. Разработка сайта**

*Практика:* Разработка сайта (возможна работа в группах по 2 человека)

### **78. Разработка сайта**

*Практика:* Разработка сайта (возможна работа в группах по 2 человека)

### **79. Разработка сайта**

*Практика:* Разработка сайта (возможна работа в группах по 2 человека)

# **80. Разработка сайта**

*Практика:* Разработка сайта (возможна работа в группах по 2 человека)

# **81. Разработка сайта**

*Практика:* Разработка сайта (возможна работа в группах по 2 человека)

# **82. Разработка сайта**

*Практика:* Разработка сайта (возможна работа в группах по 2 человека)

### **83. Разработка сайта**

*Практика:* Разработка сайта (возможна работа в группах по 2 человека)

### **84. Разработка сайта**

*Практика:* Разработка сайта (возможна работа в группах по 2 человека)

### **85. Разработка сайта**

*Практика:* Разработка сайта (возможна работа в группах по 2 человека)

# **86. Разработка сайта**

*Практика:* Разработка сайта (возможна работа в группах по 2 человека)

### **87. Разработка сайта**

*Практика:* Разработка сайта (возможна работа в группах по 2 человека)

### **88. Разработка сайта**

*Практика:* Разработка сайта (возможна работа в группах по 2 человека)

### **89. Разработка сайта**

*Практика:* Разработка сайта (возможна работа в группах по 2 человека)

### **90. Разработка сайта**

*Практика:* Разработка сайта (возможна работа в группах по 2 человека)

### **91. Разработка сайта**

*Практика:* Разработка сайта (возможна работа в группах по 2 человека)

### **92. Разработка сайта**

*Практика:* Разработка сайта (возможна работа в группах по 2 человека)

### **93. Разработка сайта**

*Практика:* Разработка сайта (возможна работа в группах по 2 человека)

### **94. Разработка сайта**

*Практика:* Разработка сайта (возможна работа в группах по 2 человека)

### **95. Разработка сайта**

*Практика:* Разработка сайта (возможна работа в группах по 2 человека)

### **96. Разработка сайта**

*Практика:* Разработка сайта (возможна работа в группах по 2 человека)

### **97. Разработка сайта**

*Практика:* Разработка сайта (возможна работа в группах по 2 человека)

### **98. Разработка сайта**

*Практика:* Разработка сайта (возможна работа в группах по 2 человека)

### **99. Разработка сайта**

*Практика:* Разработка сайта (возможна работа в группах по 2 человека)

### **100. Разработка сайта**

*Практика:* Разработка сайта (возможна работа в группах по 2 человека)

# **101. Разработка сайта**

*Практика:* Разработка сайта (возможна работа в группах по 2 человека)

# **102. Разработка сайта**

*Практика:* Разработка сайта (возможна работа в группах по 2 человека)

# **103. Разработка сайта**

*Практика:* Разработка сайта (возможна работа в группах по 2 человека)

# **104. Разработка сайта**

*Практика:* Разработка сайта (возможна работа в группах по 2 человека)

**105. Реализация исследовательского проекта «IT-мастерская». Практика***:* создание информационного ресурса. **106. Реализация исследовательского проекта «IT-мастерская». Практика***:* создание информационного ресурса. **107. Реализация исследовательского проекта «IT-мастерская». Практика***:* создание информационного ресурса. **108. Реализация исследовательского проекта «IT-мастерская». Практика***:* создание информационного ресурса. **109. Реализация исследовательского проекта «IT-мастерская». Практика***:* создание информационного ресурса. **110. Мероприятие, организованное совместно с родителями**  *Практика:* мастер-класс.

#### **111. Промежуточная (годовая) аттестация**

Презентация и защита проекта.

#### **5. Оценочные и методические материалы** *Оценочные материалы*

Текущий контроль осуществляется в течение всего учебного года по итогам изучения раздела. Педагог дополнительного образования (тренерпреподаватель) осуществляет качественную оценку результатов обучения по 4-бальной системе.

Формы текущего контроля: практическая работа, опрос, творческая работа.

Промежуточная (годовая) аттестация проводится один раз в году в конце учебного года в период с 25 мая по 31 мая: осуществляется в форме презентации проекта «Моя первая программа»/«Мой первый сайт».

#### *Формы фиксации результатов*

- журнал посещаемости;

- протокол промежуточной (годовой) аттестации обучающихся по дополнительной общеразвивающей программе

#### *Методические материалы*

Дидактические средства

- 1. pythontutor- тренажер по программированию:
- 2. https://pythontutor.ru/

*Используемая литература* 

1. Дэн Бейдер "Чистый Python. Тонкости программирования для профи"

2. Уэс Маккинни "Python и анализ данных"

3. Дронов В. HTML и CSS: 25 уроков для начинающих / БХВ-Петербург, 2020.

4. Джон Дакетт HTML и CSS. Разработка и дизайн веб-сайтов / Райтман М. Эксмо, 2013

Интернет-источники:

1. pythontutor- тренажер по праграмированию: https://pythontutor.ru/

# **Критерии оценки специальных умений и навыков обучающихся:**

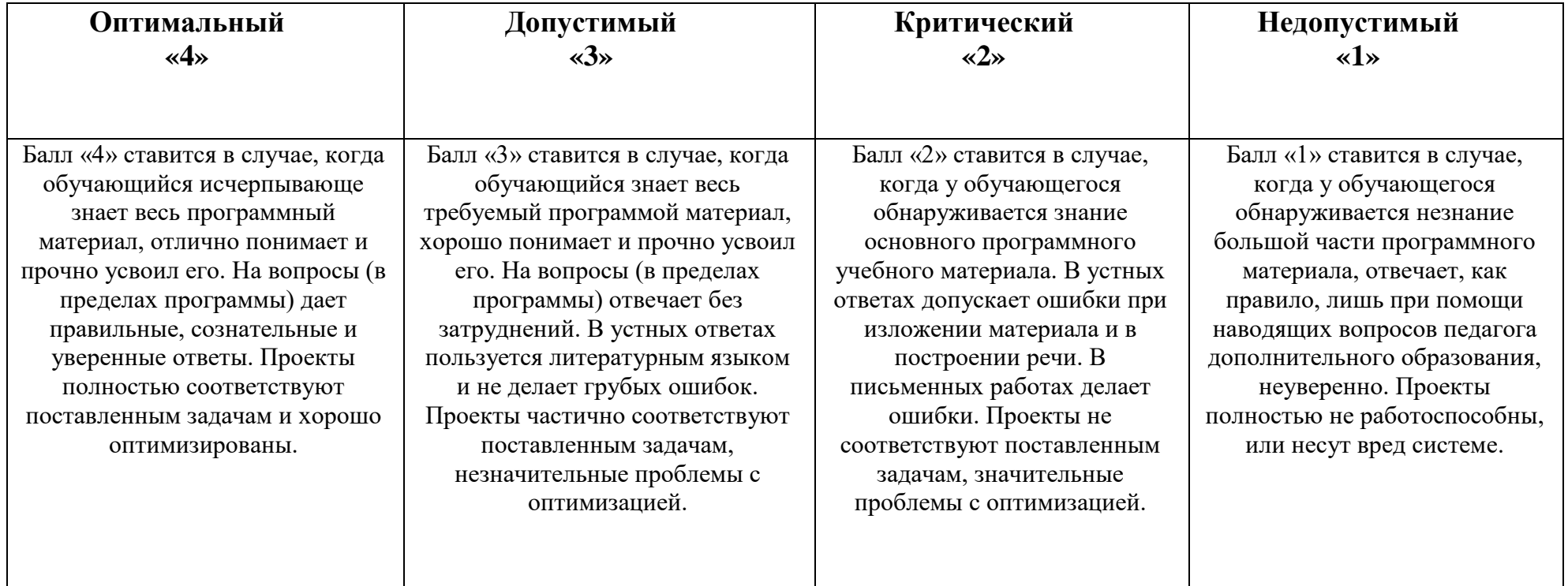